#### **ArcSDM 5 Final Seminar May 4 th 2018, Rovaniemi**

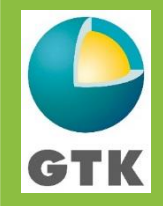

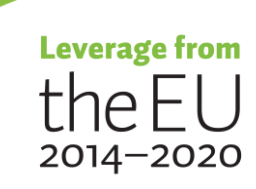

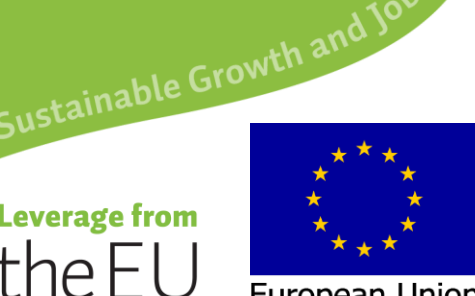

European Union European Regional Development Fund

### Funding

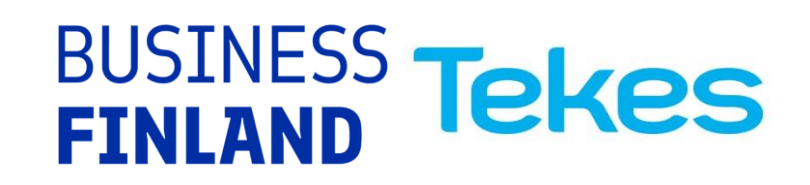

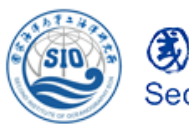

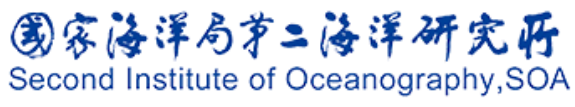

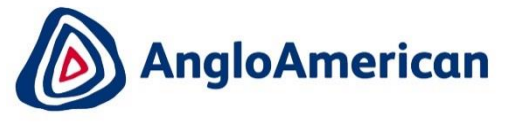

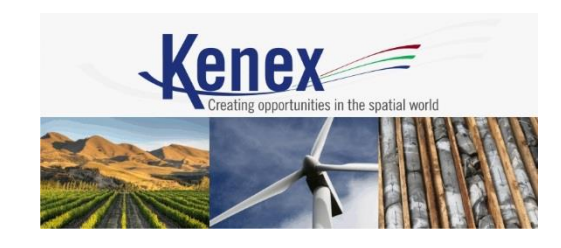

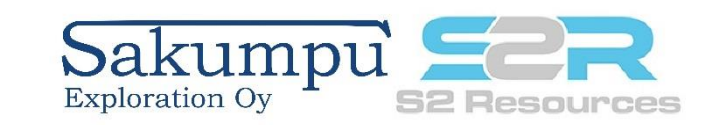

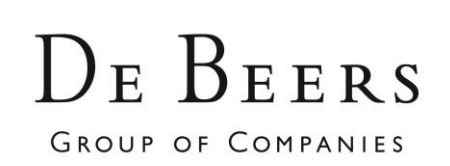

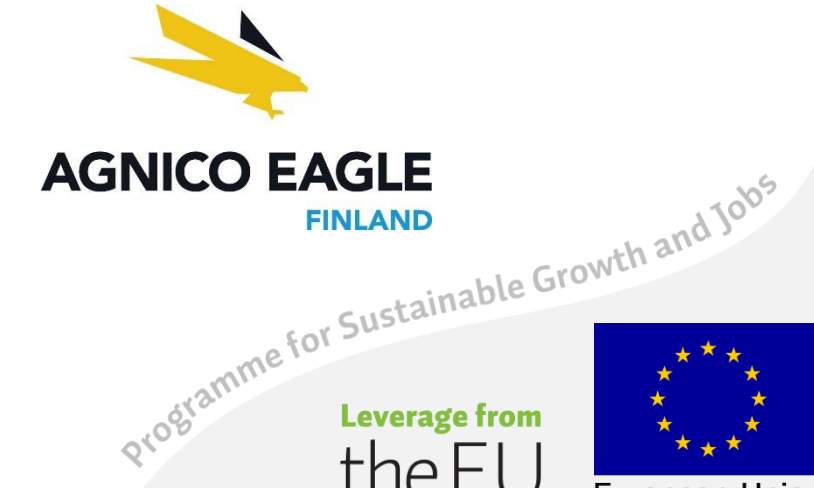

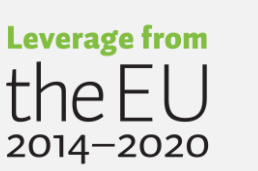

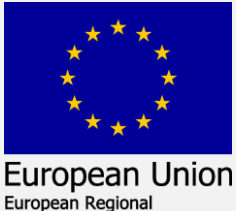

Development Fund

CTK

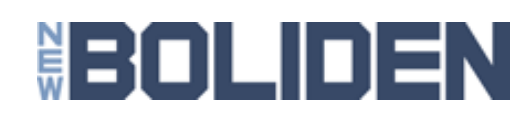

2 Vesa Nykänen/ArcSDM5 Seminar 4.5. 2018

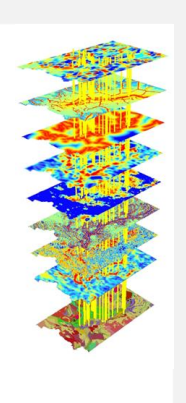

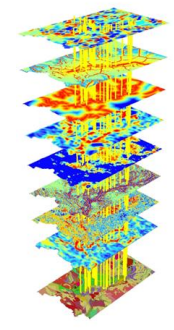

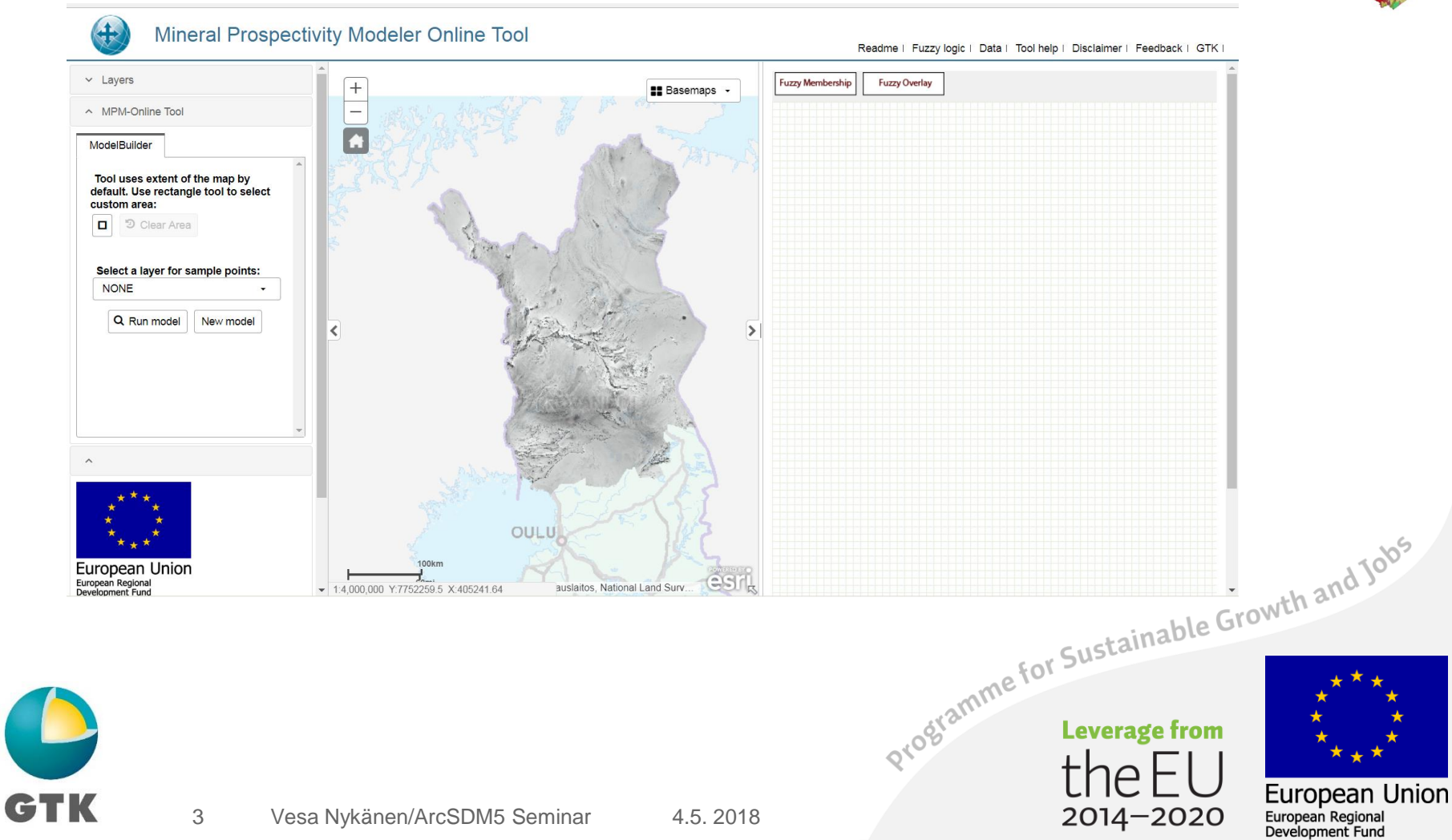

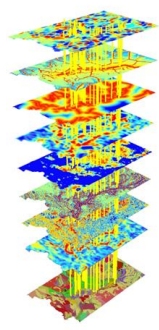

opean Union

- Web tool for assessing **regional scale mineral prospectivity** in northern Finland with geospatial datasets in GIS.
- The primary aim of the MPM online too is to support strategic planning of companies conducting mineral exploration in northern Finland.
- Appropriate modelling with the MPM online tool may indicate for the most prospective areas making land claims for further advanced exploration.
- We encourage Universities to use the MPM Online Tool for teaching of prospectivity modelling. Programme for Sustainable Growth and Jobs

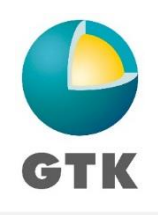

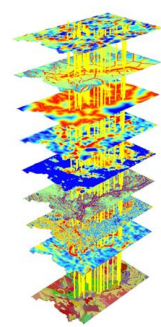

opean Union

- The available input data for MPM Online Tool are open source spatial geological, geophysical and geochemical data provided by the GTK.
- The MPM online tool can be operated with any modern web browser (Chrome, IE, Firefox) without installing any additional software onto the user's own computer.
- The MPM online input data and modelling tools are stored and outputs are run on the GTK server. Users cannot add their own data into the models and store the geoprocessing models or outputs onto their own computer neither. Programme for Sustainable Growth and Jobs

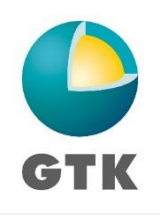

- The MPM online tool uses ArcGIS for Server as a geoprocessing server. ESRI Javascript API (Application Programming Interface) is used to send data to the geoprocessing tools.
- Geoprocessing tools are made by using ArcGIS Spatial analyst functions (Fuzzy Overlay, Fuzzy Membership). CMV.io mapping framework is used to display various widgets and map in the browser (https://cmv.io).
- MxGraph diagramming library is used to create Model Builder canvas for user drawn models (<u>https://github.com/jgraph/mxgraph</u>).<br>المصطبح المقام المعاملة المسابقة المقام المعاملة المقام المعاملة المقام المقام المعاملة المقام المعاملة المقام<br>المسابقة المقام المقام المقام المقام المقام

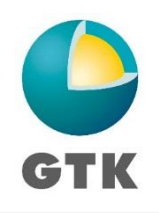

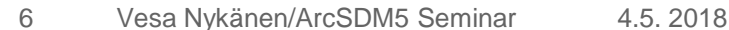

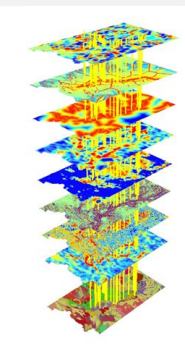

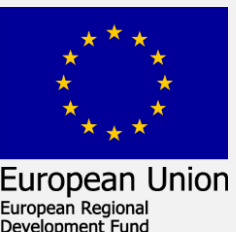

#### MPM Online Tool **Data**

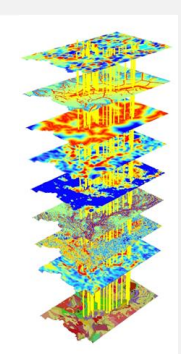

Three types of data are available for modelling and visualization in the MPM online tool.

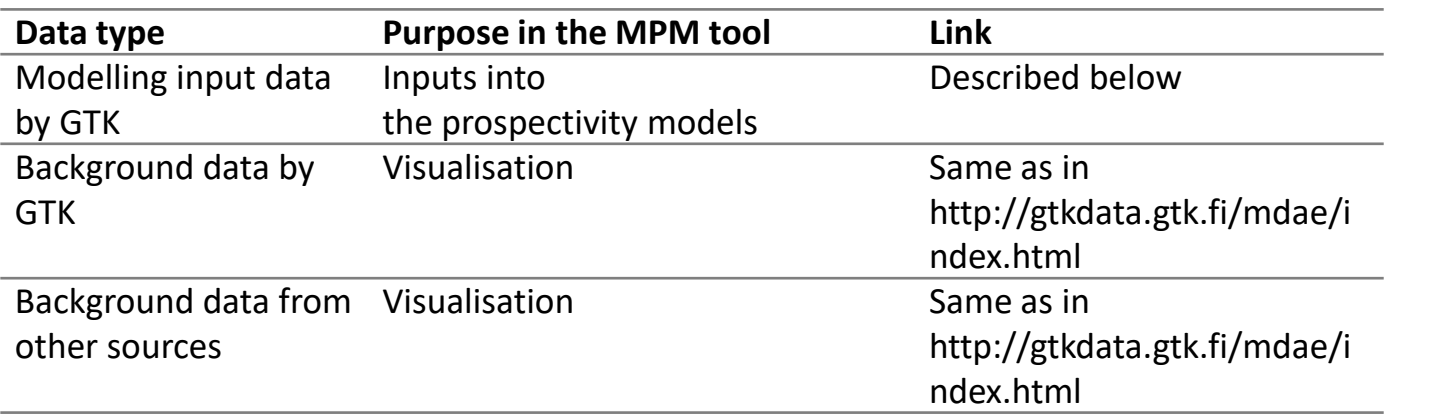

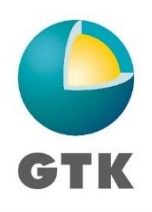

 $\Theta$ 2014-2020

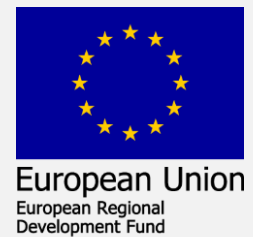

#### MPM Online Tool Data

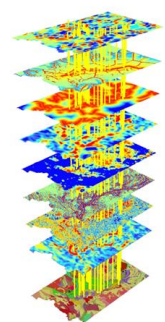

European Union

Programme for Sustainable Growth and Jobs

- The available input data are spatial geological, geophysical and geochemical data provided by the GTK and derivatives calculated from a chosen set of features.
- All dataset dedicated for modelling are in raster format. Known mineral deposits for model validation are given in point vector format.
- These created modelling input dataset specific to MPM Online Tool are under the GTK Basic license (http://tupa.gtk.fi/paikkatieto/lisenssi/gtk\_basic\_licence\_1.pdf).

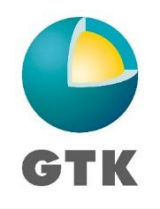

### MPM Online Tool Data: Shape Files

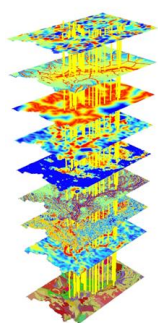

- This group of files includes a vector polygon file of Northern Finland and vector point files of mineral deposits derived from GTK's "Mineral deposits of Finland" data base (data layer Mineral Deposits). The full metadata of the Mineral deposits of Finland can be viewed at [http://tupa.gtk.fi/paikkatieto/meta/mineral\\_deposits.html](http://tupa.gtk.fi/paikkatieto/meta/mineral_deposits.html) (in Finnish).
- Four mineral deposit-type layers are extracted from the mineral deposits data according to their genetic type. These are:
	- Orogenic Au,
	- IOCG (Iron oxide-copper-gold),
	- Magmatic PGE and
	- Magmatic Ni-Cu layers.
	- These were generated to be used as validation points of the fuzzy modelling results in the MPM Online Tool. For each of the different data sets a Fuzzy Membership Value column was<sup>5</sup> added. Fuzzy Membership values were estimated based on each deposits metal content and/or economical potential. Data layer names and explanations are given in Table 2.<br> **And Table 2.**<br> **And Table 2.**

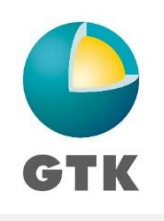

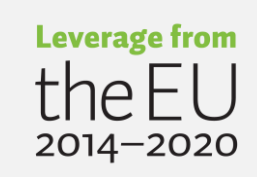

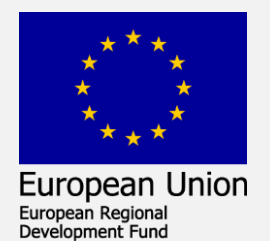

### MPM Online Tool Data: Shape Files

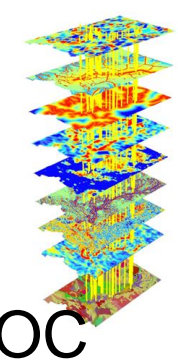

European Union

European Regional Development Fund

Programme for Sustainable Growth and Jobs

 $2014 - 2020$ 

• Mineral deposit data layers available to be used for ROC validation in the MPM Online Tool

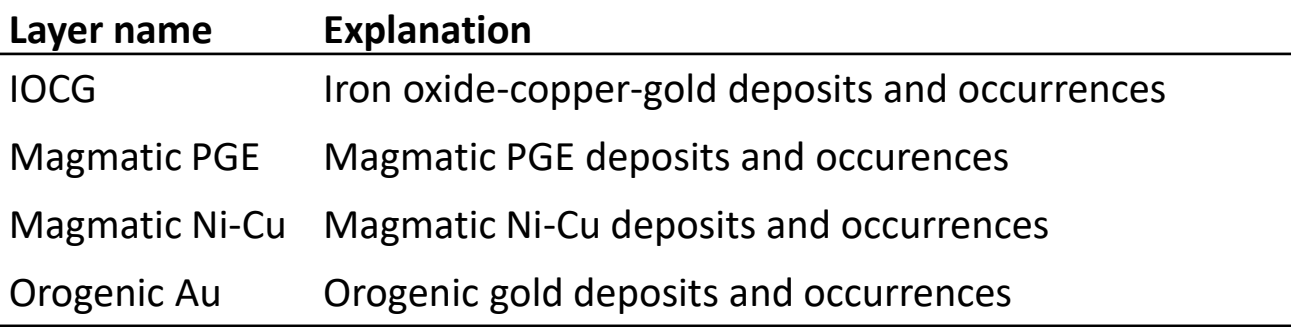

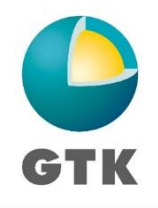

### MPM Online Tool Data: Geophysical data

- 
- The geophysical data consist of GTK's low-altitude aerogeophysical data acquired during 1972−2007. The parameters for original data were: flight altitude 30−40 m, the nominal flight line spacing 200 m and sample distance along the survey line 6−50 m (Airo 2005).
- The dataset has been recalculated for 500 m by 500 m cell size grids. The geophysical parameters measured are the Earth's magnetic field, the electromagnetic field and natural gamma radiation. Magnetic measurements determine the Earth's magnetic field strength (magnetic flux), obtaining the total magnetic intensity of the Earth's magnetic field as a parameter.
- Airborne electromagnetic measurements give information about the electrical properties of the ground. Measured components are real (in-phase) and imaginary (quadrature) components. Also apparent resistivity is calculated using a half space model.
- The MPM Online Tool data set includes total magnetic field, apparent resistivity, quadrature (emimaginary) and in-phase (em-real) components. Some errorneous negative values appear in the aerogeophysal dataset. However, in fuzzy logic negative values cannot be handled. Thus a small constant number was added to the values to shift the data distribution to include only<br>positive values (Recalc, see Table 3). Metadata of the original data layers can be viewed<br>here http://tupa.gtk.fi/paikkatieto/me positive values (Recalc, see Table 3). Metadata of the original data layers can be viewed here [http://tupa.gtk.fi/paikkatieto/meta/lentogeofysikaaliset\\_matalalentokartat\\_20k.html](http://tupa.gtk.fi/paikkatieto/meta/lentogeofysikaaliset_matalalentokartat_20k.html) (in Finnish).

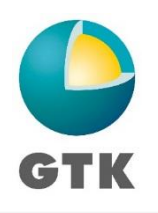

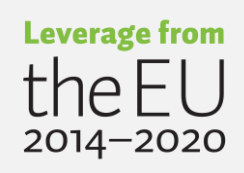

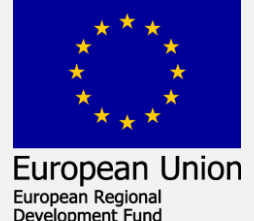

## MPM Online Tool Data: Geophysical data

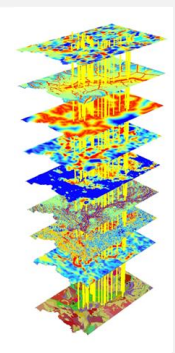

European Union

European Regional Development Fund

 $2014 - 2020$ 

• The geophysical layers available for fuzzy modelling in the MPM Online Tool.

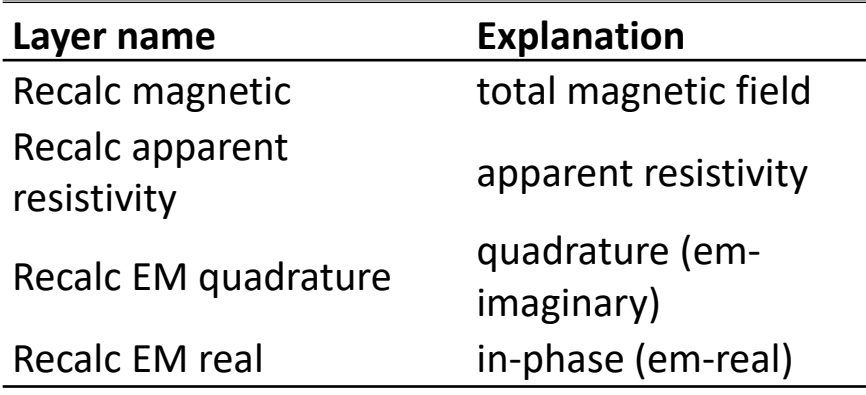

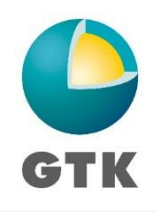

### MPM Online Tool Data: Geochemical data

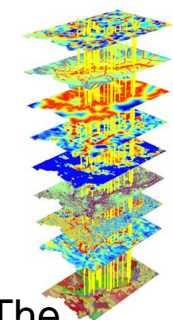

- Regional till geochemistry describes the distribution of 25 elements in basal till. The sampled material was chemically unchanged C-horizon till preferably under the water table. The average sampling depth was approximately 1.5-2 m. Sampling was done during years 1983-1991. The sampling density was one sample per 4 km2. The whole country was covered by the till sampling and the total amount of samples is 82062. The samples were collected as composite of 3-5 subsamples.
- The coordinates of each sample are calculated based on coordinates of these subsamples. Part of the subsamples are originally from targeting till geochemical sampling. From dried samples the < 0.06 mm fraction was sieved for analysis. From hot aqua regia assay abundances of 25 elements were determined. The primary aim of the geochemical mapping program was to produce data for mineral exploration (Salminen 1995).
- Metadata can be viewed at http://tupa.gtk.fi/paikkatieto/meta/regional\_till\_geochemistry.html (in Finnish). الماسين بير العربية العام المسيحة العام المسيحة العام المسيحة المسيحة المسيحة المسيحة المسيحة المسيحة المسيحة<br>Raster layers were interpolated from these for 15 elements using inverse distance
- method with variable search radius and number of points 12. The geochemical rasters are named "Till gc" followed by respective element abbreviation (Table

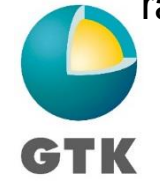

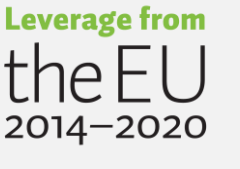

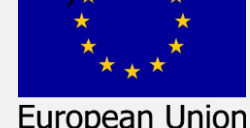

European Regional Development Fund

### MPM Online Tool Data: Geochemical data

• Available till geochemical raster layers as inputs for fuzzy modelling in the MPM Online Tool. See Salminen 1995 for further details of the data quality.

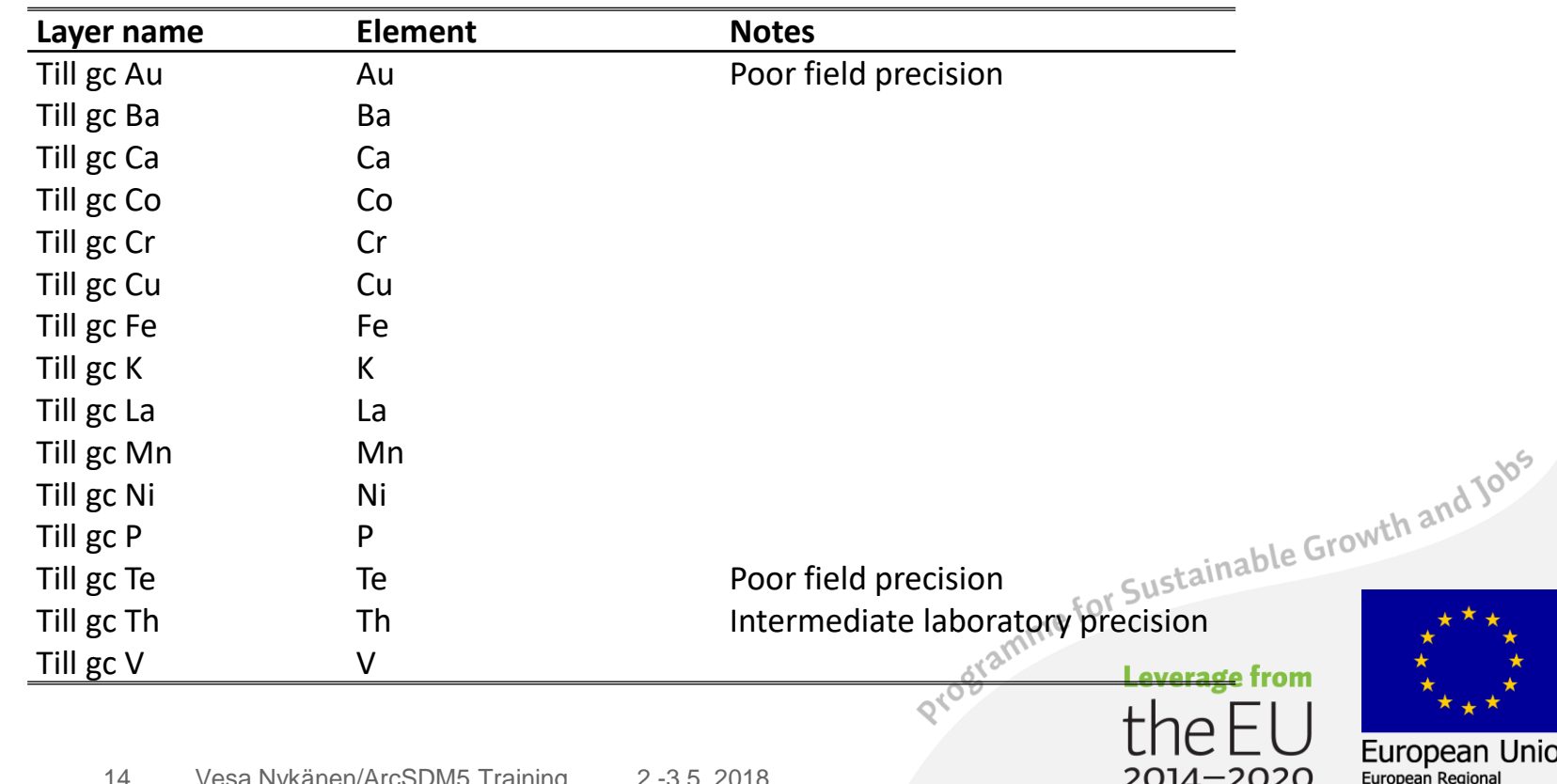

Development Fund

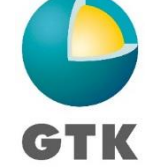

#### MPM Online Tool Data: Derivatives

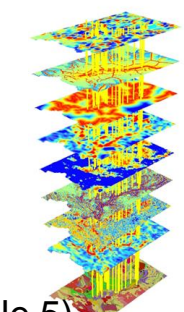

- The data set included derivative maps calculated from geological and geophysical data (Table 5).
- The geological data is extracted from GTK's digital bedrock map of Finland (Bedrock of Finland DigiKP) which is a unified bedrock map dataset covering the whole Finland. It has been compiled by generalising the scale-free bedrock map feature dataset. The dataset consists of a lithological/stratigraphic geological unit polygon layer and linear layers, in which faults, diverse overprinting lines and dykes are represented. The metadata of the DigiKP (i.e. Bedrock of Finland 1:200000) can be viewed at http://tupa.gtk.fi/paikkatieto/meta/bedrock\_of\_finland\_200k.html (in Finnish). The structures, domain boundaries, black shales and domain boundaries were selected from the DigiKP and their density and distance was calculated.
- The gravity worms represent maximas of spatial gravity gradients at different upward continuation levels. The processing technique, multiscale edge detection, was first presented by Hornby et al. (1999) and later discussed by Archibald et al. (1999) and Holden et al. (2000). The the density of the worms and distance to the worms was calculated. The regional Bouguer data (1 observation per 25 km2) was used in the processing. The Bouguer anomaly map is the regional gravity data<br>provided by the Finnish Geodetic Institute and the Geological Survey of Finland. Metadata of the<br>original data can be found at<br>ht provided by the Finnish Geodetic Institute and the Geological Survey of Finland. Metadata of the original data can be found at

http://tupa.gtk.fi/paikkatieto/meta/bouguer\_anomaly\_map\_of\_finland.html (in Finnish).

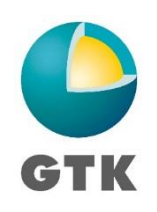

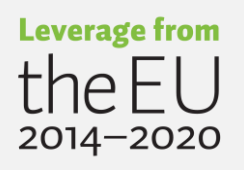

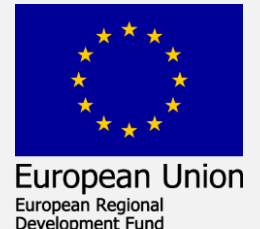

#### MPM Online Tool Data: Derivatives

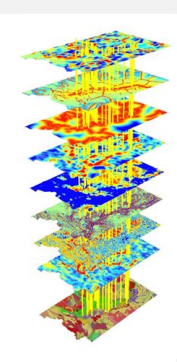

• Structural and lithological derivatives available for modelling in the MPM Online tool.

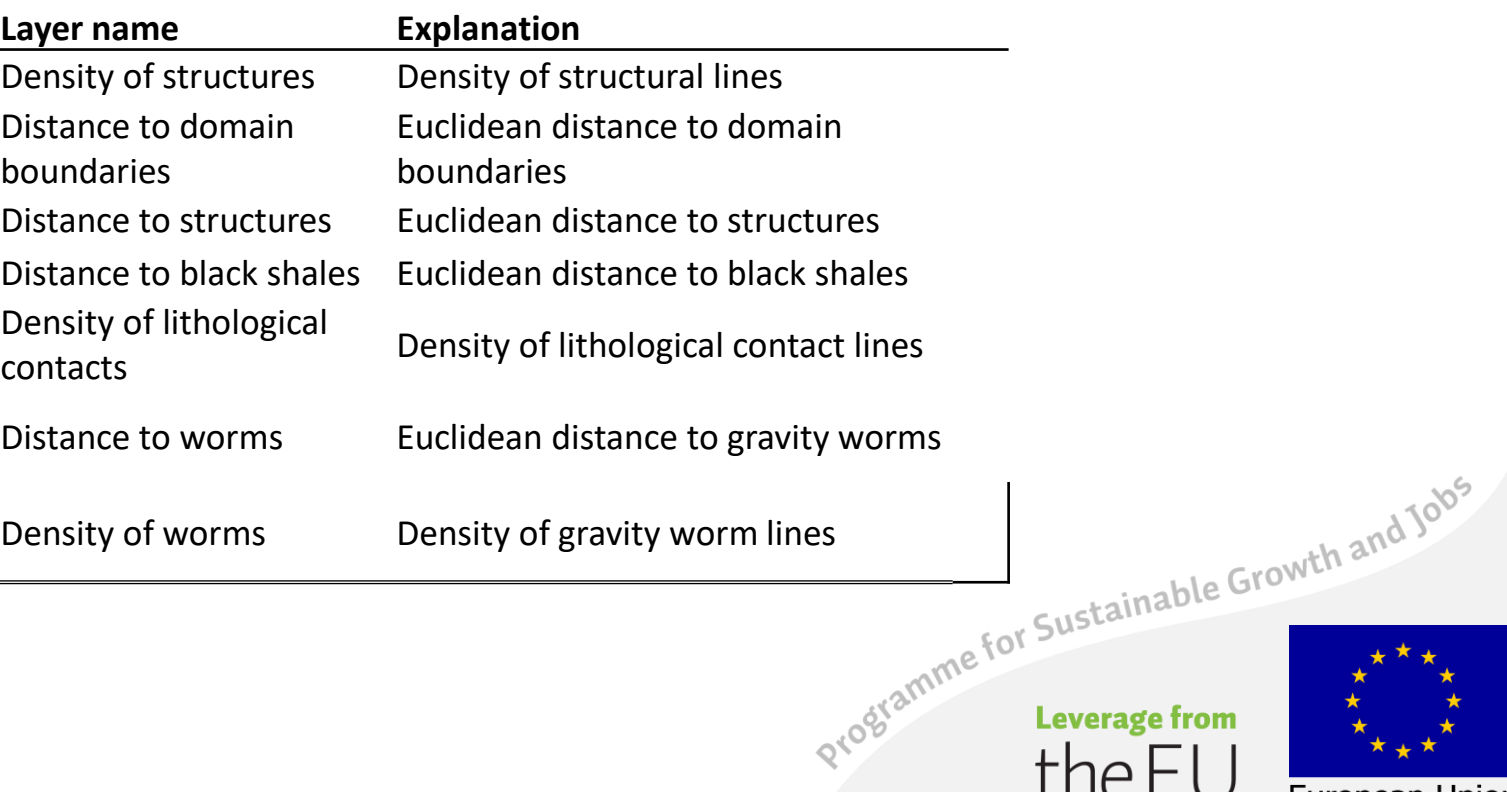

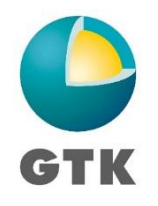

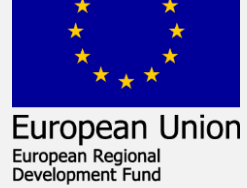

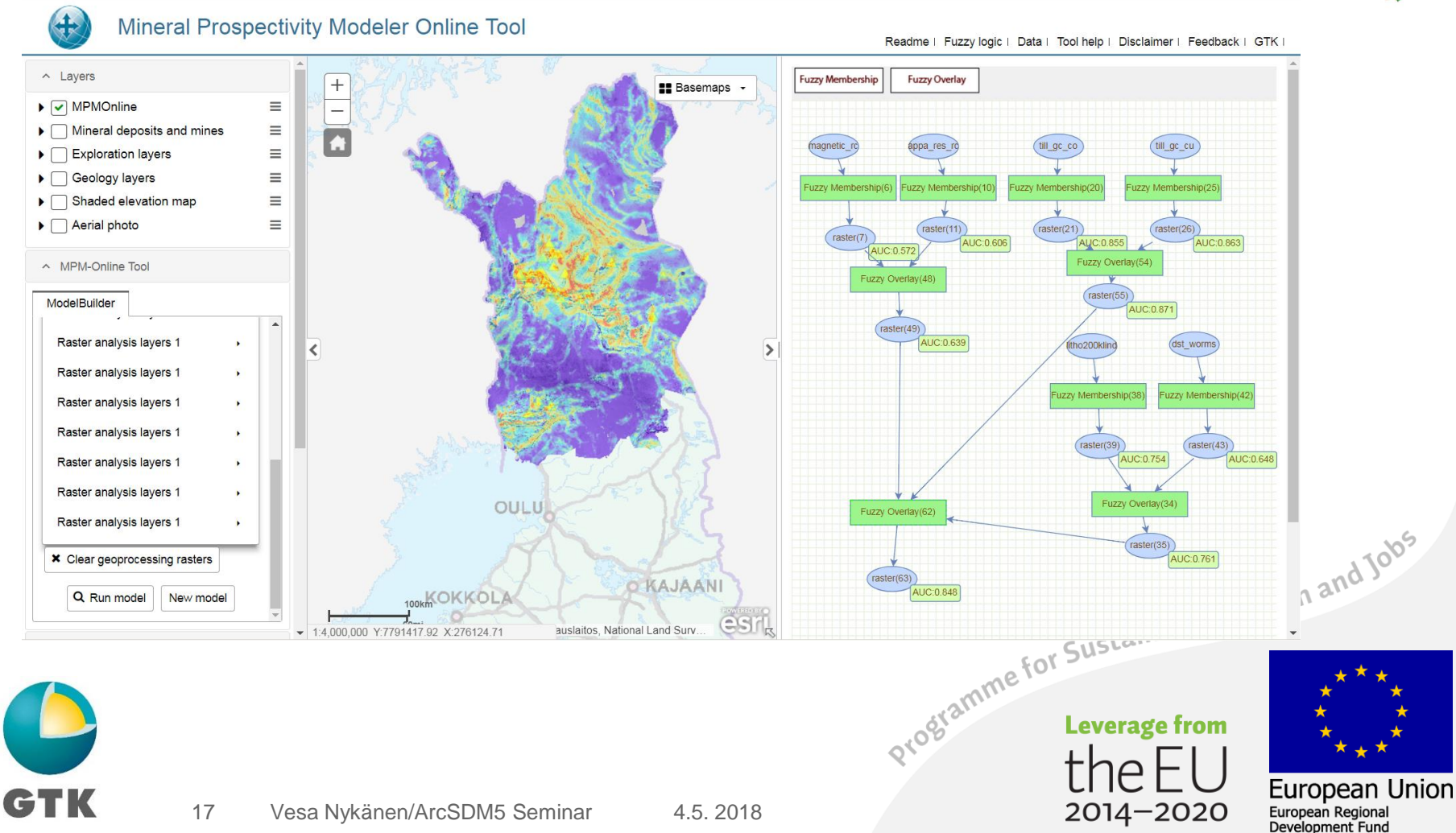

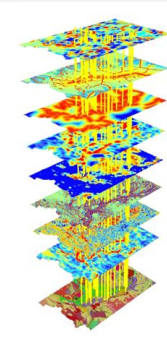